## **WeTransfer**

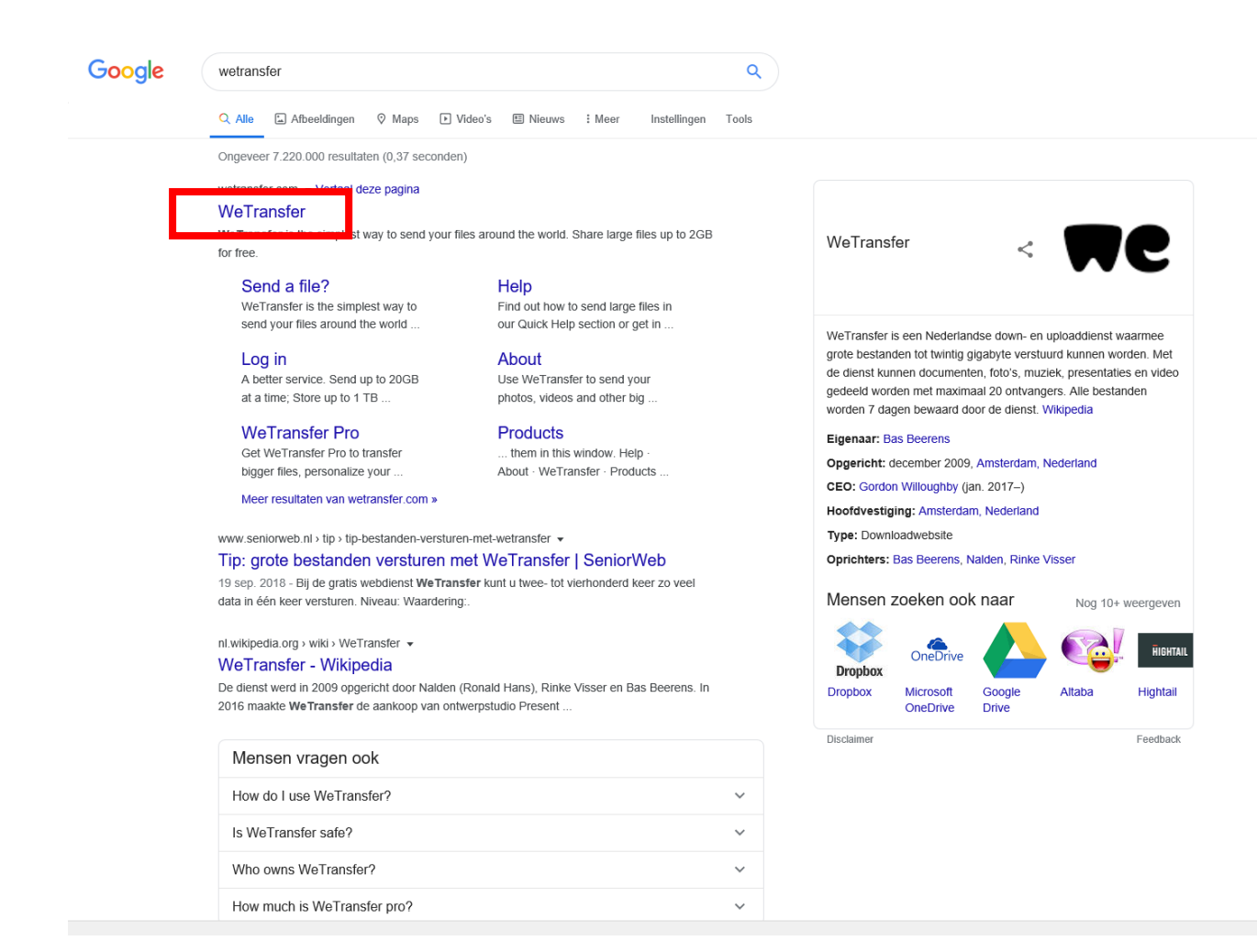

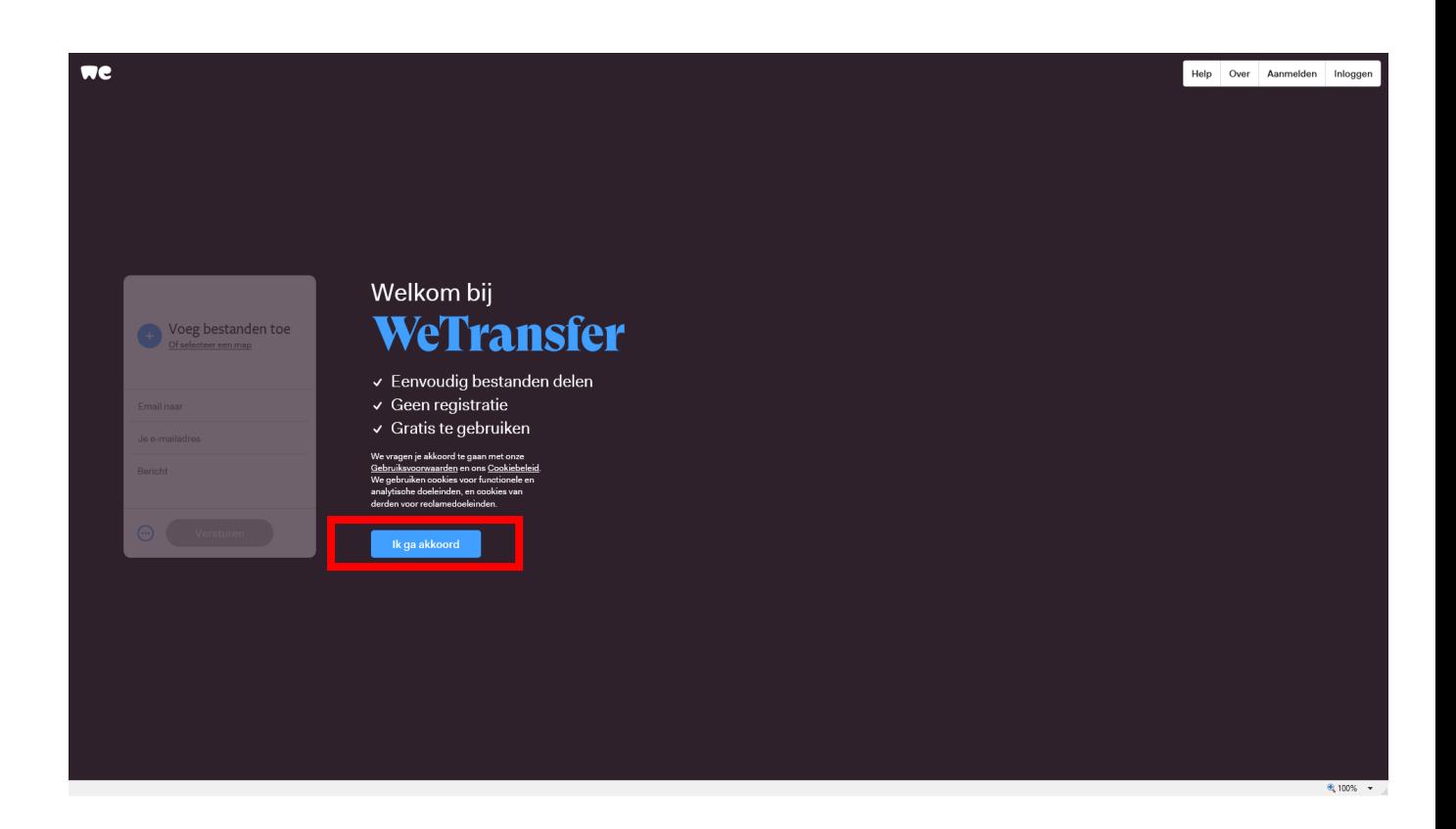

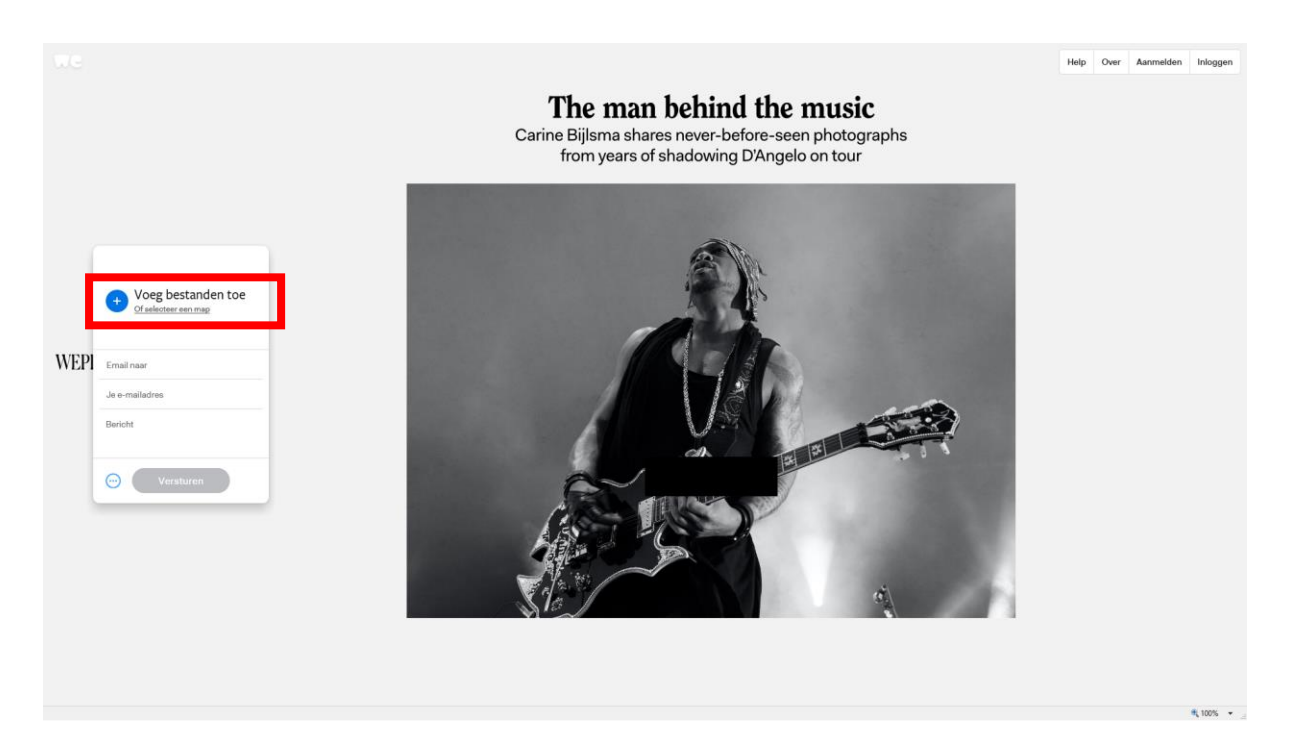

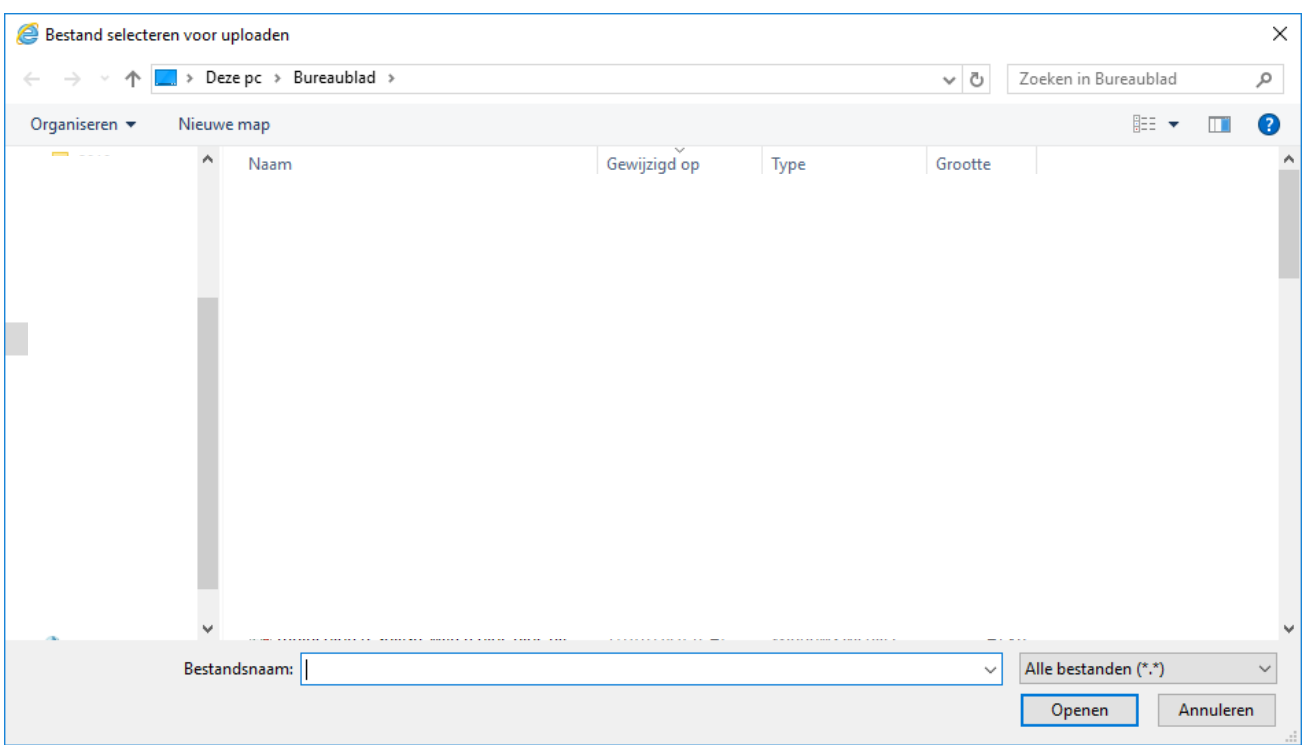

Dubbelklikken op het bestand die je wenst door te sturen.

Het bestand laadt vanzelf op in WeTransfer.